How To Update My Galaxy S2 Through Kies Air >>>CLICK HERE<<<

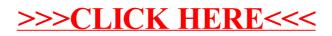